# **IPortView Кряк Скачать бесплатно [2022]**

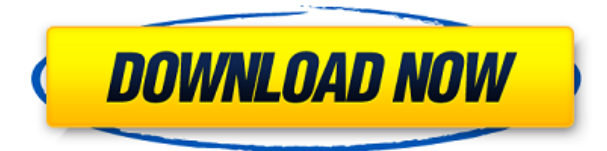

## **IPortView Free Registration Code Free (April-2022)**

(C) 2017 ООО «Ипор Трак энд Тех». ООО «Ипор Трак энд Тех». Аннотированные скриншоты: Портфорвард Гигантское приложение имеет простой, но эффективный интерфейс, который позволяет пользователям легко перенаправлять выбранный диапазон портов для входящего доступа в Интернет, а также просматривать список приложений и игр, подключенных к сети Tor. Однако, если приложение аварийно завершает работу, оно может не перезапуститься само по себе, поэтому вам потребуется закрыть его вручную из области уведомлений на панели задач. Просмотр текущего состояния подключений и списка приложений, подключенных к сети Tor. Приложение (в настоящее время называемое «PortForward») было включено в последнюю версию Tor Browser Bundle, но с тех пор было удалено. Вы по-прежнему можете загрузить приложение и файл пакета браузера с этой страницы. Приложение состоит из одного окна с простым удобным интерфейсом, позволяющим: - Список открытых портов - Измените диапазон портов, которые разрешено перенаправлять на ваш компьютер. - Найдите одно приложение или список приложений, которые в данный момент подключены к сети Tor. Как показано на скриншотах ниже, большинство опций говорят сами за себя, но единственное, что может вызвать недоумение, это то, что приложение не может автоматически отслеживать состояние входящих соединений. Вместо этого его основная цель — позволить вам перенаправить один порт, открыть несколько портов для входящих соединений или узнать, подключено ли конкретное приложение к сети Tor. PortForward-Enter Установить значения: PortForward-Enter Установить значения: Порт

# **IPortView Crack+ With Full Keygen [Mac/Win]**

Особенности Служит легкодоступным приложением в области панели задач. Отображает ваш IP-адрес, а также наиболее распространенные и общепринятые порты, используемые для маскировки вашей личности. Открывает определенный порт, если он закрыт или легко доступен Сообщает вам, если веб-сайт доступен и доступен через Интернет Позволяет копировать информацию об IP-адресе и другие полезные данные в буфер обмена. Доступно для Windows 7, 8, 10, macOS, Linux и других операционных систем. Скачать можно бесплатно с официального сайта. Руководство пользователя IPortView Руководство пользователя IPortView (Windows) Скачать (Windows) v3.2 (13.07.2015) Скачать (Mac OS X) Скачать (Линукс) Скачать (Победа 10) Загрузка TeamViewer (Win 10) Загрузка TeamViewer (Win 7) Загрузка TeamViewer (Win 8) Загрузка TeamViewer (Win XP) Загрузка TeamViewer (Win Vista) Загрузка TeamViewer (Win 95/98/2000) Загрузка TeamViewer (Win ME) Загрузка TeamViewer (Win 2000/XP) Загрузка TeamViewer (Win 2003/Vista) Загрузка TeamViewer (Win 7) Загрузка TeamViewer (Win 8) Независимая платформа О Я вижу, что у этого приложения раньше было большое приложение для Windows 8, но оно больше не совместимо с этой ОС, и у него есть другое приложение. Я думаю, что лучше всего предположить, что это только Windows, поскольку Windows является ОС Microsoft, и это также относится к MAC OS. Q: Как узнать, готова ли OS X для запуска Erlang? Я новичок в Erlang и OS X, поэтому просто пытаюсь разобраться с моделью. Насколько я понимаю, Erlang в OS X встроен, но я не уверен, как определить, готов ли он к использованию и нужно ли мне устанавливать что-то дополнительно. Я мог видеть систему OS X с базовой средой Erlang через apt-get install erlang-base, но мне кажется, что должен быть способ более быстро проверить, настроена ли ОС. Здесь? 1eaed4ebc0

## **IPortView Product Key Full**

Безопасное резервное копирование ваших фотографий, электронных писем и других личных данных Простое и надежное приложение для резервного копирования, совместимое со всеми основными файлами. Это приложение может безопасно создавать резервные копии, восстанавливать и архивировать ваши файлы контента, такие как документы, фотогалереи и электронные письма, в облачное хранилище. Полный файловый менеджер, который может выполнять все действия, которые вы хотите Поддерживает форматы файлов ZIP и RAR, поэтому вы можете создавать резервные копии любых данных. Любые файлы контента, такие как файлы, изображения, PDF-файлы и т. д., легко загрузить на ваш диск. Узнайте больше об этом приложении для резервного копирования на Лучшие приложения Приложение Категория Социальное Категория Безопасность Категория Музыка Лучшие приложения Ключ 8 Keyfinder может помочь вам быстро найти все файлы на вашем компьютере, которые вы хотите удалить, включая скрытые и системные файлы. С Keyfinder вы можете быстро найти и удалить нужные файлы. Вы можете узнать, как называется ваша последняя папка или имена файлов, которые вы открывали последними. Чкдск 4 Chkdsk - это инструмент проверки данных, который позволяет проверить и восстановить диск любого размера или недоступный диск. Chkdsk дает вам возможность запустить его в режиме «Быстрого восстановления», который может просканировать весь диск за считанные секунды и восстановить любые ошибки на вашем диске. Легче в Интернете с XpBulkDownloader Легкость в Интернете без использования Flash и рекламного ПО: это решение с единым загрузчиком, которое легко обходит ограничения загрузки браузеров. Инструмент не оставляет следов вашей загрузки в Интернете, и вы можете загрузить все файлы сразу. Dr. Fone - способ доктора защитить ваш телефон и компьютер Доктор Фоне был врачом, который помогает миллионам людей защитить свою информацию, свое устройство и свою конфиденциальность от кибератак. Будь то защита вашего Android-устройства от вредоносных программ или восстановление зашифрованных данных, Dr. Fone здесь для вас. Sulekha.com Sulekha.com — ведущий интернет-магазин товаров для дома. Компания Sulekha, основанная в 2008 году, всегда была в авангарде предоставления своим клиентам отличных возможностей для совершения покупок в Интернете. Теперь, с более чем 10-летним опытом, Sulekha.com делает именно это. Доступно на всех

## What's New in the?

Имя приложения: IPortView Разработчик: luccs.net Тип лицензии: Бесплатная Размер файла: 7.12 KБ Разработчик: luccs.net Тип лицензии: Бесплатная Размер файла: 7,12 KБ Операционные системы: Windows XP/Vista/7 Издатель: luccs.net Размер файла: 8,23 КБ Операционные системы: Windows XP/Vista/7 Издатель: luccs.net Размер файла: 8,23 КБ Окончательный вердикт: IPortView — это простой инструмент, который легко отображает ваши локальные и IP-адреса. Для пользователей Мас использование программы может быть совсем непростым. Если вы не хотите тратить целое состояние, ознакомьтесь с полностью бесплатным решением Infofile. Однако он доступен не только для пользователей Мас, но и для Windows и Linux. Вы также можете использовать приложение на устройствах Windows Phone, iOS и Android. Это означает, что вы сможете легко управлять им на ходу, используя свой смартфон.

Точно так же решение 2-в-1, PC Monitor, также доступно для пользователей Mac. Он работает таким же образом, поскольку позволяет вам просматривать окна и управлять ими с вашего Mac. Однако есть несколько заметных отличий. Как открыть приложение Windows с Mac Когда вы запускаете PC Monitor на своем Mac, вы заметите, что в правом верхнем углу отображается боковая панель. Он содержит ссылки на ваши родные приложения для Mac. Вы можете переключаться между родным приложением и приложением PC Monitor с помощью стрелок на боковой панели. Чтобы управлять своим ПК с Mac, откройте боковую панель приложения и выберите свое устройство в раскрывающемся меню. На главном экране PC Monitor отобразится список задач, которые вы можете выбрать для выполнения. Макет приложения PC Monitor для Mac Точно так же, когда вы запускаете PC Monitor для Mac, на экране появляется боковая панель. Чтобы управлять своим приложением для Windows отсюда, вам нужно выбрать свою операционную систему на боковой панели. PC Monitor также показывает список задач, которые вы можете выполнить. Когда вы открываете Windows на своем Mac, открывается ярлык на монитор вашего ПК. Вы можете закрыть боковую панель, просто нажав X в правом верхнем углу. Как открыть приложение Mac из Windows Точно так же, когда вы запускаете PC Monitor в Windows, на экране появляется боковая панель. Главный экран PC Monitor покажет вам ваш компьютер в режиме реального времени. Доступ к вашему Mac

# **System Requirements:**

Windows XP/Vista/7/8/10 Mac OS X 10.6 и выше 1 ГБ оперативной памяти 500 МБ свободного места на диске Как взломать: Скачайте кряк N/A v1.4.1 по ссылке ниже Кряк доступен в разделе загрузок Запустите кряк и нажмите «Продолжить» Подождите минуту Скопируйте кряк из главного окна и вставьте в директорию н/д и запустите Наслаждаться!! Размер: 1,9 ГБ

Related links: